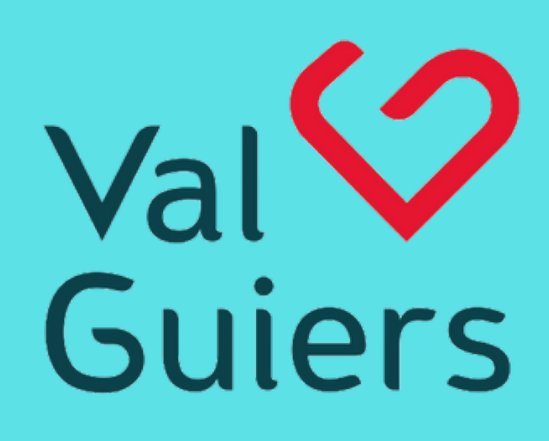

munauté de communes SAVOIF

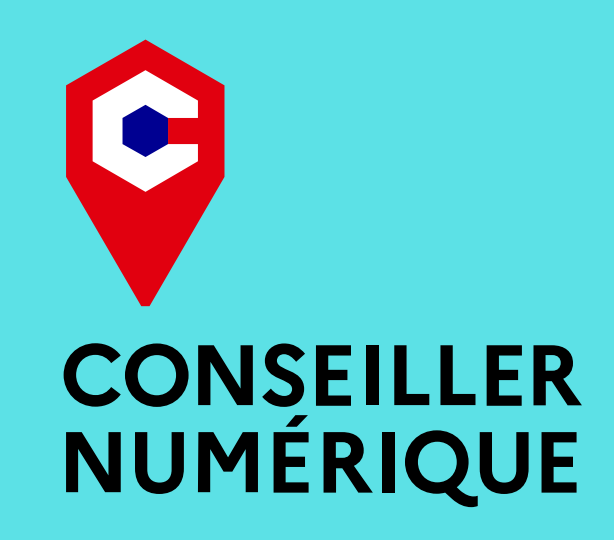

**03/04**: Découvrir l'ordinateur et ses usages (souris, clavier et bureau)

**10/04**: La gestion des dossiers et fichiers sur l'ordinateur **15/05**: La navigation sur internet : les différents moyens de connexion à internet et l'utilisation d'un navigateur internet

## COURS D'INFORMATIQUE adulte DÉbutant

GRATUIT INSCRIPTION OBLIGATOIRE par téléphone au 06 33 92 78 66 ou par mail à l'adresse suivante: [montbelauteurs@yahoo.fr](mailto:biblio.envoyageleslivres@gmail.com)

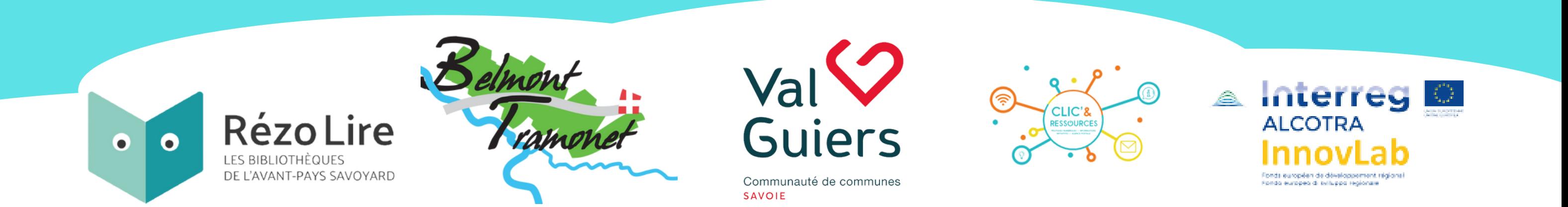

**29/05** : La sécurité sur internet **12/06** : Gestion d'une boîte mail : créer une boite mail et s'en servir

**19/06**: Les fondamentaux de Word

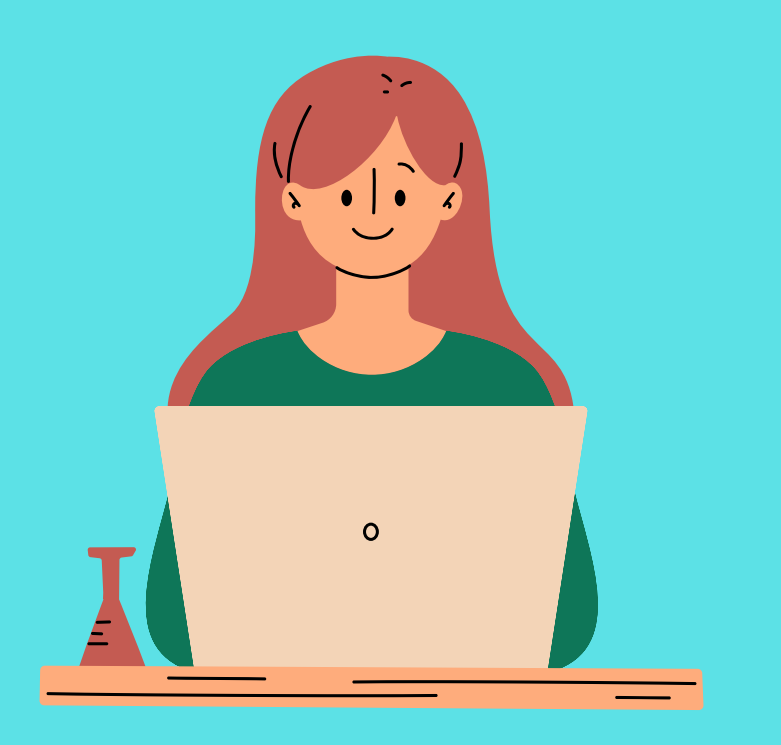

## Le mercredi de 9h30 à 11h à la **bibliothèque de Belmont-Tramonet**